**东方财富上面股票发行价怎么查看--查询股票发行价-** $K<sub>1</sub>$ 分时图上按F10,然后在上方有一些相关的栏目的,选择公司概况那里,然后按Pag  $\epsilon$ dwn $\epsilon$ 

&nbsp &nbsp F10<sub>j</sub> &nbsp  $k$ nbsp &nbsp &nbsp

 $44$ 

长的人员,而且是不是不是不是的。<br>第400章 天方有一些人员的是,在人员的是一个有一些人员的是一个有一些人员的。 Pagedwn

下10, " 。"

[下载:东方财富上面股票发行价怎么查看.pdf](/neirong/TCPDF/examples/output.php?c=/chapter/37575181.html&n=东方财富上面股票发行价怎么查看.pdf)

<u>《股票需要多人出舱》。</u>

[《买了股票持仓多久可以用》](/subject/8914.html) <u>《一只哪里的股票多久能卖》</u>

**五、大家好请问怎么样才能查看各股票的发行价?**

**六、我想了解某股票刚开始上市的开盘价,如何查看?**

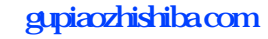

executed.com [更多关于《东方财富上面股票发行价怎么查看》的文档...](https://www.baidu.com/s?wd=%E4%B8%9C%E6%96%B9%E8%B4%A2%E5%AF%8C%E4%B8%8A%E9%9D%A2%E8%82%A1%E7%A5%A8%E5%8F%91%E8%A1%8C%E4%BB%B7%E6%80%8E%E4%B9%88%E6%9F%A5%E7%9C%8B)

<https://www.gupiaozhishiba.com/chapter/37575181.html>